DAOIN 17431

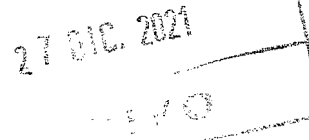

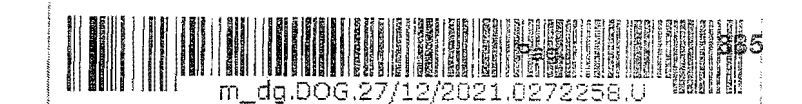

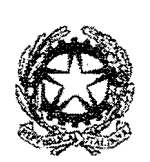

Ministero della Giustizia

Dipartimento dell'Organizzazione Ciudiziaria, del Personale e dei Tervizi n<br>Divezione Cenerate dei Magistrati

Rif. dr. M. ScarabeHo  $massimo. scarabello@giustizia.it$ 

> Al Sig. Primo Presidente della Corte di Cassazione Al Sig. Procuratore Generale della Repubblica presso la Corte di Cassazione **ROMA**

Ai Sigg. Presidenti delle Corti di Appello Ai Sigg. Procuratori Generali della Repubblica presso le Corti di Appello LORO SEDI

> Al Sig. Segretario Generale della Giustizia Amministrativa ROMA

> > Ai Sigg. Dirigenti amministrativi referenti per i Tirocini Formativi degli uffici in indirizzo

> > > E, p.c.

Alla Signora Capo del Dipartimento dell'organizzazione giudiziaria, personale e servizi SEDE

Al Sig. Direttore generale della Direzione GeneraIe del Bilancio e della ContabiIità \ SEDE

 $\vert \ \ \vert$ Al Sig. Direttore generale della Direzione Generale per i Sistemi Informativi Automatizzati<br>SEDE ,  $\sim$  SEDE

i

I

!

 $\begin{array}{|l|l|} \hline \textbf{gugno 2013, n. 69,} \hline \textbf{convertito con modificazioni dalla legge 9 agosto 2013 n. 98 e succ. mod. Prima  
circolare informativa relativa alla nuova piattaforma informatica per la gestione delle domande  
d**i tirocinio/borsa di studio**$ Poggetto: Tirocini formativi presso gli uffici giudiziari ai sensi dell'<u>art. 73 del decreto-legge 21</u> giugno 2013, n. 69, convertito con modificazioni dalla legge 9 agosto 2013 n. 98 e succ. mod. Prima circolare informativa relativa aIIa nuova piattaforma informatica per la gestione deHe domande

Con la presente circolare, si intende portare a conoscenza degli uffici in indirizzo che è stata realizzata una nuova piattaforma informatica, che consente l'inserimento delle domande di tirocinio *ex* art. 73 *dl.* 69 de12013, e delle relative borse distudio, a cura degli aspiranti, da remoto, con la parallela possibilità di gestire le domande da parte dell'amministrazione con utenze di *back-offtce·* 

Il nuovo applicativo è raggiungibile al seguente indirizzo: *https:/ltirocz'niformativi.giustizìa.if/tirocini-jormativi/* 

## 2. Attivazione piattaforma. Gestione

In un primo momento, le utenze di back-office attualmente abilitate a gestire la precedente applicazione, saranno profilate, nel nuovo applicativo, come utenze "richiedenti tirocinio", che consentono esclusivamente il caricamento in piattaforma delle domande di tirocinio 2020-2021, secondo quanto si vedrà *infra* al par. 3.

Successivamente, saranno attivate le utenze di  $2^{\circ}$  livello, appartenenti agli uffici di Corte di Cassazione, Procura Generale presso la Corte di Cassazione, Corti di Appello, Procure Generali presso le Corti di Appello e Segretariato Generale della Giustizia Amministrativa. Queste utenze sono abilitate alla gestione delle domande di tiro<mark>cinio riguardanti i propri u</mark>ffici, e possono gestire<br>(in *creazione-modifica-cancellazione*) le utenze di 1º livello dei rispettivi distretti o uffici.

La manualistica relativa alla modalità di utilizzo della piattaforma è rinvenibile *on-line*, ai seguenti indirizzi:

..... *https:/Itirocinifontuctivi.giustizia.it/tirocìnì-formatiui/* <sup>N</sup>

https://www.giustizia.it/giustizia/it/mg 2 4 4 3.page (sotto la voce "Come fare per")

## 3. Tempistiche e migrazione

Il nuovo sistema di inserimento delle domande di tirocinio sarà operativo a decorrere dal 17 gennaio 2022. Infatti, a decorrere da tale data, gli aspiranti al tirocinio (ed alla borsa di studio) dovranno inserire le domande esclusivamente attraverso il nuovo applicativo.

Al fine di garantire la continuità nella gestione delle domande di tirocinio già presentate nel corso dell'anno 2021, dovrà essere realizzato, da parte degli uffici - e per una sola volta l'inserimento dei dati relativi alle domande di tirocinio presentante negli 2020-2021 e attive alla data di avvio del nuovo applicativo,<br>data di avvio del nuovo applicativo, sempre al seguente indirizzo: https://tirocinifo

Tali operazioni, già realizzabili dalla data di emissione della presente circolare, dovranno essere completate dagli uffici entro il 31 gennaio 2022, in modo che il *data-base* della nuova piattaforma sia completo prima dell'inserimento delle domande di borsa di studio relativamente all'anno 2021 e della relativa gestione da parte degli utenti di back-office.

Come già evidenziato, a tali operazioni di migrazione debbono concorrere tutte le utenze già abilitate a gestire l'attuale piattaforma, che verranno allo scopo profilate come utenze 'richiedenti tirocinio".

## 4. Documentazione

Al fine di fornire un supporto formativo ed informativo agli uffici giudiziari coinvolti nella gestione delle domande di tirocinio e borsa di studio, si comunicano gli indirizzi ove

Pag. 886

reperire il materiale documentale, appositamente realizzato per facilitare l'utilizzo del nuovo applicativo:

*https:/ltirociniformativi.giustizia.it/tirocini-formativil* 

## *https://wrpw.giustizia.it/giustizia/itlmg* 2 4 4 *3.page*

Per consentire il migliore utilizzo dell'applicativo da parte dei tirocinanti e degli operatori di *back-office* di 1° e 2° livello, si prega di dare la massima diffusione alle nuove modalità di inserimento delle domande. anche tramite la realizzazione di apposite sezioni sui siti istituzionali dei singoli uffici giudiziari, con la chiara indicazione che, a decorrere dal 17 gennaio 2022, gli interessati potranno proporre domanda di tirocinio/borsa di studio esclusivamente attraverso la nuova piattaforma.

Seguirà ulteriore circolare relativa alle nuove modalità di inserimento delle domande di borsa di studio <mark>per l'anno 2021 e della relativa gestione da parte degli utenti</mark> di *back-office* tramite la nuova piattaforma.

**II Direttore Generale** *Andrea Montagni* eraki

Corte di Appello di Catania - CIRCOLARE N. 79/2021 - prot. n. 17431.E/2.1.8 del 27/12/2021